## **Esame di Stato per l'Abilitazione alla Professione di Ingegnere**

## **II sessione 2010 Settori Industriale e dell'Informazione Classe 34/S - Ingegneria Gestionale (sezione A)**

## **Prova Pratica del 23 Dicembre 2010**

I Candidati svolgano i seguenti due quesiti:

**A)** La BLUE MOUNTAIN presenta i seguenti dati di Stato Patrimoniale 2008 e 2009 e di Conto Economico 2009, riportati sotto in ordine alfabetico.

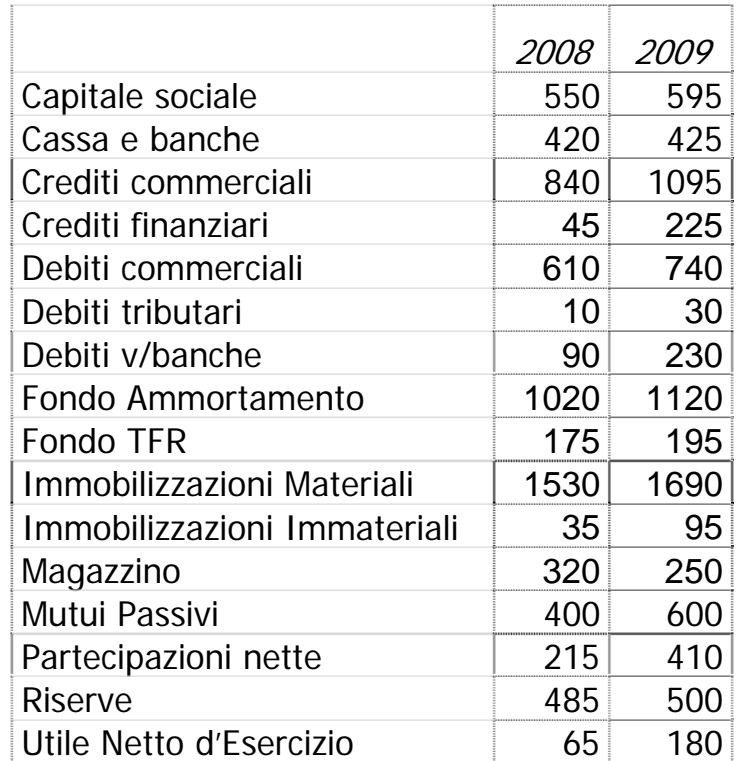

Voci di Stato Patrimoniale del 2008 e 2009 (000.000 Euro)

| 25<br>Accantonamento al Fondo TFR<br>390<br>Acquisti materiali e servizi<br>Costruzione interna impianti<br>25<br>1340<br>Fatturato<br>180<br>Imposte<br><b>Interessi Attivi</b><br>7,5<br>Oneri Finanziari<br>90<br>Plusvalenze<br>5<br>25<br>Proventi da partecipazioni<br>Quota Ammortamenti Immob. Immateriali<br>225<br>Quota Ammortamenti Immob. Materiali<br>2.5<br>Rimanenze Finali Materie<br>100<br>150<br>Rimanenze Finali Prodotti<br>120<br>Rimanenze Iniziali Materie<br>200<br>Rimanenze Iniziali Prodotti<br>60<br>Rivalutazione Partecipazioni<br>Salari e Stipendi<br>300<br>Utile netto d'esercizio<br>180 |  |
|----------------------------------------------------------------------------------------------------|--|
|                                                                                                    |  |
|                                                                                                    |  |
|                                                                                                    |  |
|                                                                                                    |  |
|                                                                                                    |  |
|                                                                                                    |  |
|                                                                                                    |  |
|                                                                                                    |  |
|                                                                                                    |  |
|                                                                                                    |  |
|                                                                                                    |  |
|                                                                                                    |  |
|                                                                                                    |  |
|                                                                                                    |  |
|                                                                                                    |  |
|                                                                                                    |  |
|                                                                                                    |  |
|                                                                                                    |  |

Costi e Ricavi dal Conto Economico 2009 (000.000 Euro)

Dalla Nota Integrativa, inoltre, si viene a conoscenza dei seguenti eventi:

a) Sono stati fatti investimenti in immobilizzi materiali per 360, di cui 25 per costruzione interna di immobilizzazioni materiali

b) E' stato ceduto un cespite incluso tra le immobilizzazioni materiali, dal costo storico di 200, ammortizzato per 125, venduto a 80, originando una plusvalenza di 5;

c) Sono stati fatti investimenti immateriali per 62,5;

d) Le partecipazioni sono state rivalutate per 60, e sono state acquisite nuove azioni in altre imprese per 135;

e) Il fondo TFR è stato utilizzato per 5, per il pagamento di un'indennità di licenziamento.

f) L'Utile dell'anno precedente (2008) è stato destinato per 15 a riserve, per 45 a capitale sociale a seguito di un'emissione gratuita di azioni e per 5 a dividendi;

## Si chiede ai Candidati di:

1) Costruire lo Stato Patrimoniale Finanziario per il 2008 e il 2009 e il Conto Economico riclassificato per il 2009

2) Calcolare l'autofinanziamento (finanziamento interno dalla gestione reddituale) per l'anno 2009

3) Costruire il prospetto dei flussi dei fondi (prospetto "Fonti-Impieghi") per il 2009

4) Calcolare il prospetto dei flussi di cassa dell'anno 2009

5) Calcolare gli indici di bilancio necessari per commentare e valutare la situazione patrimoniale e reddituale dell'impresa nel 2009

6) Calcolare e commentare la leva finanziaria.